#### CSE216 Programming Abstractions Modules and Functors

YoungMin Kwon

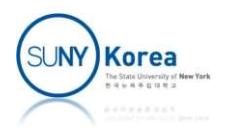

## Modules and Functors

- We will practice modules and functors
- **First: define signatures for IBoolNand and IBool** 
	- All Boolean operators can be implemented using Nand

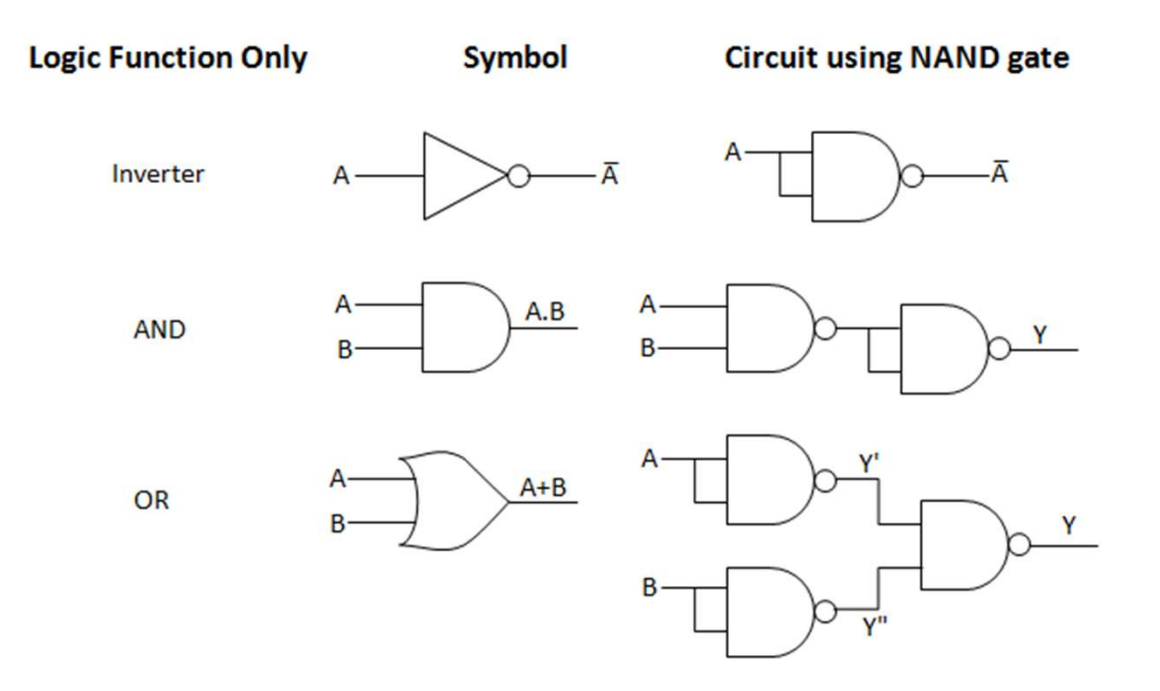

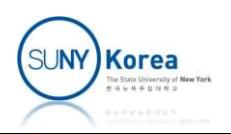

# Signatures: IBoolNand and IBool<br>(\* IBoolNand: signature for nand operator

```
(* IBoolNand: signature for nand operator
     - nand is a universal operator
^{\ast} )
module type IBoolNand= sig
     type t
    val true: t
    val _false: t
    val nand: t \rightarrow t \rightarrow tval to_str: t -> string
end
(* IBool: signature for boolean operators
     TODO: - include IBoolNand
          - add operators _not, _and, _or, _nor, _imply, _equiv
^{\ast})
module type IBool = sig
end
```
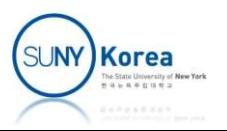

# Functor: BoolBuilder

- Second: implement BoolBuilder functor Functor: BoolBuilder<br>
Second: implement BoolBuilder functor<br>
• Takes IBoolNand type module<br>
• Returns a module of signature IBool
	-
	- Returns a module of signature IBool

```
(* BoolBuilder: functor for boolean operators
     TODO: - copy _true, _false, _nand, and to_str from module B
          - implement operators _not, _and, _or, _nor, _imply, _equiv
          - \text{imply: } x \rightarrow y == !x \setminus / y,
            equiv: x \iff y == (x -> y) / \ (y -> x)^{\ast})
module BoolBuilder (B: IBoolNand): IBool = struct
    type t = B.t
```
end

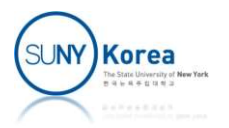

# Bool1 Module: using BoolBuilder

■ Third: implement Bool1 module using BoolBuilder

```
(* Bool1: first implementation of IBool
    TODO: - implement _nand
^{\ast} )
module Bool1 = BoolBuilder (struct
   type t = boollet true = truelet false = false
   let nand x y =let to_str x = if x then "true" else "false"
end)
```
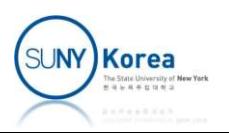

#### Functor: BoolTest

■ Fourth: using BoolTest functor and Bool1 module make a tester for Bool1

```
(* BoolTest: functor for test IBool
*)
module BoolTest (B: IBool) = struct
   let test () = let open B in
      let t = _true in
      let f = false in…
      assert ("false" = (\text{and } t f | > \text{to\_str});
      assert ("true" = ( not f |> to str));
…
end
(* BT1: first implementation of IBool tester
    TODO: using BoolTest, build a tester for Bool1 and run the test
*)
module BT1 =
let = BT1.
```
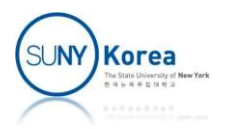

### Bool2 Module (Church Boolean)

#### ■ Fifth: implement Bool2 module using BoolBuilder

```
(* Bool2: second implementation of IBool
     TODO: - implement _nand
^{\ast} )
module Bool2 = BoolBuilder (struct
    type t = B of (t \rightarrow t \rightarrow t) S of string
    let dropB = function B x \rightarrow x | \rightarrow assert false
    let dropS = function S x -> x | - -> assert false
    let true = B (fun \times y \rightarrow x)let false = B (fun x y -> y)
    let nand x y =
    let to_str x = (dropB x) (S "true") (S "false") > dropSend)
(* BT2: second implementation of IBool tester
     TODO: using BoolTest, build a tester for Bool2 and run the test
*)
module BT2 =
let = BT2.
```
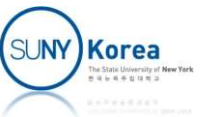